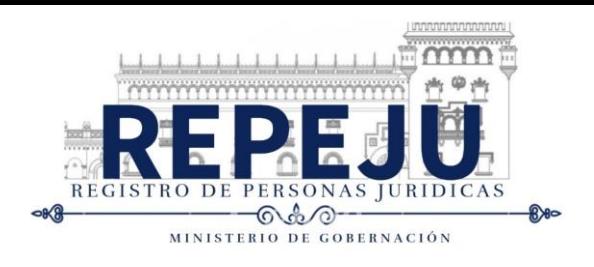

## IGLESIAS Y FUNDACIONES

- 1. Formulario de Solicitud de Inscripción de Persona Nueva Jurídica Nueva.
- 2. Adjuntar al expediente los documentos presentados y aprobados por el Ministerio de Gobernación, siendo estos los siguientes:
	- a) Testimonio de la escritura pública de constitución, el cual debe estar debidamente numerado, firmado y sellado en original por el notario o notaria autorizante en cada una de sus hojas.
	- b) Certificación del Acuerdo Ministerial que aprobó los estatutos y reconoció la personalidad jurídica.
	- c) Publicación del Acuerdo Ministerial en el Diario Oficial.
- 3. Un timbre fiscal de Q 0.50 centavos, para la razón registral (engrapado al folder).
- 4. Presentar copia simple del formulario y del expediente completo, el cual deberá de presentarse en un solo folder tamaño oficio.
- 5. Pago de arancel de Q 200.00 quetzales